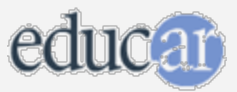

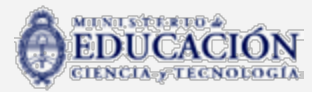

 $\overline{77}$ cd19

## **Estudiar medios masivos con internet**

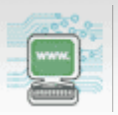

# Actividades para el aula

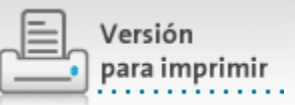

## Diarios de ayer y de hoy

 $\frac{1}{2}$ 

Cambios en los códigos gráficos de los medios

### **1. Observar portadas de diarios del siglo XIX o principios del siglo XX.**

Pueden encontrar material en la sección Materiales multimedia de este CD o bien en:

- **O** Memoria chilena: [http://www.memoriachilena.cl/mchilena01/temas/index.asp?id\\_ut=laimprentaenelsigloxix](http://www.memoriachilena.cl/mchilena01/temas/index.asp?id_ut=laimprentaenelsigloxix)
- **O** Prensa histórica: <http://prensahistorica.mcu.es/>
- **Biblioteca del Congreso de la Nación:** <http://www.bcn.gov.ar/>
- **2. Observar y comparar con portadas de diarios actuales (ediciones en papel).**
- **O** Diarios del mundo <http://www.diariosmundo.com/>

### **3. Hacer un análisis comparativo. Pueden seguir la siguiente guía.**

- **Cantidad de texto.**
- **O** Imágenes: cantidad, tipo de imágenes, porcentaje de página.
- **O** Tamaño y variedad de titulares.
- **C** Espacio dedicado a cada nota en la tapa.
- **C** Cantidad de noticias que se anuncian en tapa.

**4. Visitar ahora la versión digital de cualquier diario para compararla. Anoten las diferencias en cuanto a:**

- 
- Orden de las noticias.
- **O** Uso de imágenes.
- Elementos que aparecen en la versión digital y no en la de papel

MAPA DEL CD

CÓMO USAR EL CD

CRÉDITOS